ErrorDocument 404 /404.html DirectoryIndex index.php # html5 pushstate (history) support: <ifModule mod\_rewrite.c> RewriteEngine On RewriteCond %{REQUEST\_FILENAME} !-f RewriteCond %{REQUEST\_FILENAME} !-l RewriteCond %{REQUEST\_URI} !index RewriteCond %{REQUEST\_URI} !.\*\.(nes|zip|js|css|jpg|gif|gb|gbc|png) RewriteRule  $(.*)$  index.php [L] </ifModule>

#gzip compression

<IfModule mod\_deflate.c>

# force deflate for mangled headers

# developer.yahoo.com/blogs/ydn/posts/2010/12/pushing-beyond-gzipping/

<IfModule mod\_setenvif.c>

<IfModule mod\_headers.c>

```
SetEnvIfNoCase ^(Accept-EncodXng|X-cept-Encoding|X{15}|~{15}|-{15})$
```
 $\hat{C}$ ((gzipl deflate)\s\*,?\s\*)+|[X~-]{4,13}\$ HAVE\_Accept-Encoding

```
RequestHeader append Accept-Encoding "gzip,deflate" env=HAVE_Accept-Encoding
</IfModule>
```
</IfModule>

# HTML, TXT, CSS, JavaScript, JSON, XML, HTC:

<IfModule filter\_module>

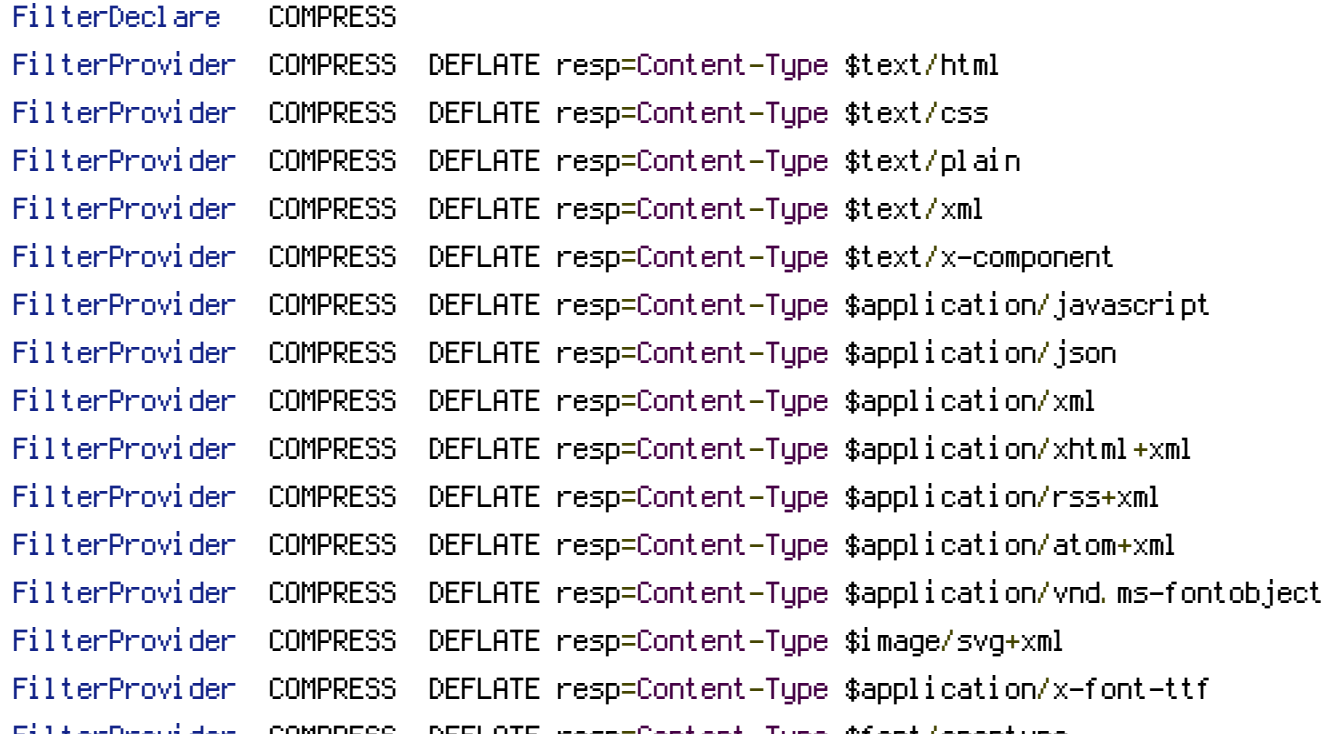

FilterProvider COMPRESS DEFLATE resp=Content-Type \$font/opentype FilterChain COMPRESS FilterProtocol COMPRESS DEFLATE change=yes;byteranges=no

</IfModule>

<IfModule !mod\_filter.c>

## # Legacy versions of Apache

AddOutputFilterByType DEFLATE text/html text/plain text/css application/json AddOutputFilterByType DEFLATE application/javascript AddOutputFilterByType DEFLATE text/xml application/xml text/x-component AddOutputFilterByType DEFLATE application/xhtml+xml application/rss+xml application/atom+xml

AddOutputFilterByType DEFLATE image/svg+xml application/vnd.ms-fontobject application/x-font-ttf font/opentype

</IfModule>

</IfModule>

## #disablecaching:

```
<filesMatch "\.(html|htm|js|css|php)$">
  Header set Cache-Control "no-cache, no-store"
  FileETag None
  <ifModule mod_expires.c>
     ExpiresActive off
  </ifModule>
</filesMatch>
```